## МИНИСТЕРСТВО ПРОСВЕЩЕНИЯ РОССИЙСКОЙ ФЕДЕРАЦИИ Министерство образования Кировской области город Киров МБОУ "СОШ №71" города Кирова

БЮДЖЕТНОЕ ОБЩЕОБРАЗОВАТЕЛ БЮДЖЕТНОЕ ЬНОЕ УЧРЕЖДЕНИЕ ОБЩЕОБРАЗОВАТЕЛЬНО Е УЧРЕЖДЕНИЕ "СРЕДНЯЯ "СРЕДНЯЯ ОБЩЕОБРАЗОВАТЕЛ ЬНАЯ ШКОЛА № 71" ГОРОДА КИРОВА

Подписано цифровой подписью: МУНИЦИПАЛЬНОЕ ОБЩЕОБРАЗОВАТЕЛЬНА<br>Я ШКОЛА № 71" ГОРОДА<br>КИРОВА Дата: 2023.09.24 13:11:16 +03'00'

# РАССМОТРЕНО педагогический совет протокол № 1 от 30.08.2023 г. **KURISTANCE CONTRACT CONTRACT CONTRACT CONTRACT CONTRACT CONTRACT CONTRACT CONTRACT CONTRACT CONTRACT CONTRACT CONTRACT CONTRACT CONTRACT CONTRACT CONTRACT CONTRACT CONTRACT CONTRACT CONTRACT CONTRACT CONTRACT CONTRACT CON**

СОГЛАСОВАНО заместитель директора по УВР

УТВЕРЖДЕНО Директор

\_\_\_\_\_\_\_\_\_\_\_\_\_\_\_\_ Ветошкина О.В.

Банникова Н.Н. Приказ № 75 от «31» августа 2023 г.

\_\_\_\_\_\_\_\_\_\_\_\_\_\_\_\_\_\_\_\_\_\_\_\_

# **РАБОЧАЯ ПРОГРАММА**

**по элективному курсу «Информационные системы и технологии»**

Уровень образования — среднее общее образование 10-11 классы

Учитель: Галинайтис Р. В.

#### **ПОЯСНИТЕЛЬНАЯ ЗАПИСКА**

Программа элективного курса «Информационные системы и технологии» составлена на основании программы элективного курса «Информационные системы и модели» И.Г.Семакин, Е.К.Хеннер Информатика. Программы для общеобразовательных учреждений. 2-11 классы: методическое пособие/составитель М.Н.Бородин. - М.:БИНОМ. Лаборатория знаний, 2010

Курс «Информационные системы и модели» является преемственным по отношению к базовому курсу информатики и ИКТ, обеспечивающему требования образовательного стандарт в основной школы. При планировании и создании курса авторы учитывают, что раздел «Информационные системы и модели» становится одним из ведущих в изучении информатики на старшей ступени школы. В ходе изучения курса будут расширены знания учащихся в предметных областях, на которых базируется изучаемые системы и модели, что позволяет максимально реализовать межпредметные связи, послужит средством профессиональной ориентации и будет служить целям профилизации обучения на старшей ступени школы.

Изучение курса обеспечивается учебно-методическим комплектом, включающим в себя учебное пособие для учащихся, компьютерный практикум и методическое пособие для учителя.

На изучение курса в 10-м классе отводится 34 часа и 34 часа в 11-м классе.

#### **Планируемые результаты**

По окончании изучения данного раздела курса учащиеся должны знать:

• содержание понятий «модель», «информационная модель», «компьютерная математическая модель»;

- виды абстрактных (информационных) моделей;
- этапы компьютерного математического моделирования, их содержание;
- цели математического моделирования;
- требования, предъявляемые к компьютерным математическим моделям;
- возможные подходы к классификации математических моделей;

• отличие натурного (лабораторного) эксперимента от компьютерного (численного);

• состав инструментария компьютерного математического моделирования;

• возможности табличного процессора Excel в реализации математического моделирования;

• графические возможности ТП Excel;

возможности системы MathCAD в реализации компьютерных математических молелей:

математические формулировки изученных моделей;

специфику компьютерного математического моделирования в экономическом планировании; примеры содержательных задач из области экономического планирования, решаемых методом компьютерного моделирования;

 $\bullet$ постановку задач, решаемых методом линейного программирования;

 $\blacksquare$ постановку задач, решаемых методом динамического программирования;

 $\bullet$ основные понятия теории вероятности, необходимые ДЛЯ реализации имитационного моделирования: случайная величина, закон распределения случайной величины, плотность вероятности распределения, достоверность результата статистического исслелования:

способы получения последовательностей случайных чисел с заданным законом распределения;

постановку задач, решаемых методом имитационного моделирования в теории массового обслуживания.

По окончании изучения данного раздела курса учащиеся должны уметь:

приводить примеры, иллюстрирующие понятия «модель», «информационная модель», «компьютерная математическая модель»;

приводить примеры содержательных задач, при решении которых применяются компьютерные математические модели, и при этом преследуются разные цели моделирования;

применять схему компьютерного эксперимента при решении содержательных задач, где возникает потребность I компьютерном математическом моделировании;

приводить примеры задач разных классов при классификации моделей по целям моделирования;

отбирать факторы, влияющие на поведение изучаемой системы, выполнять ранжирование этих факторов;

строить модели изучаемых процессов;

выбирать программные средства для исследования построенных моделей;  $\bullet$ 

подбирать наборы тестовых данных для анализа правильности разработанных программ;

анализировать полученные результаты и исследовать ми-тематическую модель при различных наборах параметров, в том числе граничных или критических;

использовать простые оптимизационные экономические модели;

• строить простейшие модели систем массового обслуживания и интерпретировать полученные результаты.

• реализовывать простые математические модели на ЭВМ, создавая алгоритмы и программы на языке VisualBasic;

• пользоваться возможностями ТП Excel для проведения несложных математических расчетов и иллюстрирования результатов математического моделирования графиками и столбчатыми диаграммами;

• пользоваться средством «Поиск решения» ТП Excel для решения задач линейного и нелинейного программирования;

• пользоваться системой MathCAD для проведения несложных математических расчетов, графического иллюстрирования результатов моделирования;

пользоваться системой MathCAD для решения задач линейной и нелинейной оптимизации.

#### **Содержание учебного курса**

Курс полностью направлен на формирование у обучающихся навыков практической деятельности, необходимой для ведения исследовательских, лабораторных и конструкторских работ для овладения рабочими и инженерными специальностями.

Состоит из двух частей:

#### *Часть 1. Моделирование и разработка информацией систем*.

Данный раздел курса углубляет содержательные линии моделирования и информационных технологий в школьной информатике. База данных — ядро любой информационной системы — рассматривается в качестве информационной модели ответствующей предметной области. Содержание обучения отталкивается от проблем, которые требуется решить.

Первая проблема — адекватное информационное отражение в базе данных реальной системы. В связи с этим рассматривают ся основные этапы проектирования базы данных: системный анализ предметной области, построение инфологической **модели**, ее реализация в виде модели данных реляционного типа.

Вторая проблема — создание приложений, которые в совокупности с базой данных составляют информационно-справочную систему. Здесь внимание уделяется анализу потребностей пользователя, созданию гибкой и полной системы приложений (запросов, форм, отчетов), организации дружественного пользовательского интерфейса.

В конце раздела осваиваются элементы программировании приложений на языке VisualBasicforApplication (VBA).

Часть 2. Компьютерное математическое моделирование. Данный раздел также углубляет содержательную линию моделирования в курсе информатики. В нем изучается математическое моделирование в его компьютерной реализации при максимальном информатики и использовании межпредметных связей универсальной методологии моделирования. Овладение основами компьютерного математического моделирования позволит учащимся углубить научное мировоззрение, развить творческие способности, а также поможет в выборе будущей профессии. Данный раздел является преемственным по отношению к первому разделу, в котором речь также идет об информационном моделировании, но с позиций представления информации, в то время кик второй раздел посвящен в основном ее математической обработки.

В ходе изучения раздела будут расширены математические знания и навыки учащихся. В частности, будут рассмотрены некоторые задачи оптимизации, элементы математической статистики и моделирования случайных процессов.

Курс состоит из двух частей, соответствующих двум главам учебника.

Формы организации занятий — сочетание лекционных занятий с выполнением практических работ по созданию баз данных, приложений, реализации компьютерных математических моделей. Используется метод проектов, позволяющий в максимальной мере развить навыки самостоятельной и исследовательской работы. Рекомендуется использовать написание рефератов по современным методам и средствам разработки информационных систем, по моделированию в наиболее актуальных разделах науки, по которым проведение практических занятий нецелесообразно на данном этапе обучения.

Ha лекционных и практических занятиях используется как объяснительноиллюстративный и репродуктивный, так и частично-поисковый методы (в зависимости от учебного материала). При самостоятельном решении задач на практических работах в основном используется поисковый метод. В процессе выполнения практических заданий по обоим разделам курса учащиеся разовьют навыки работы с современными средствами информационных технологий: табличным процессором, реляционной СУБД, математическим пакетом MathCAD, познакомятся с элементами офисного программирования.

Составной частью курса является подготовка реферата по одной из проблем, затронутых в курсе, а также выполнение и защита проекта. При подборе материалов для реферата учащимся рекомендуется использование ресурсов Интернет, для его оформления потребуется работа с текстовым процессором Word и иными средствами пакета MSOffice. Защиту проекта рекомендуется проводить с использованием презентации, созданной средствами PowerPoint.

#### **Тематическое планирование.**

*10 класс*

#### **Информационные системы и системология (9 ч)**

Понятие информационной системы; этапы разработки информационных систем. Основные понятия системологии: система, структура. Модели систем: модель черного ящика, модель состава, структурная модель. Графы, сети, деревья. Информационно-логическая модель предметной области.

#### **Компьютерные сети (4 ч)**

Принципы построения компьютерных сетей. Сетевые протоколы. Интернет. Адресация в сети Интернет. Система доменных имен. Браузеры.

Аппаратные компоненты компьютерных сетей.

Веб-сайт. Страница. Взаимодействие веб-страницы с сервером. Динамические страницы. Разработка интернет-приложений (сайты).

Сетевое хранение данных. Облачные сервисы.

#### **Реляционная модель данных и реляционная база данных (11 ч)**

Проектирование многотабличной базы данных. Понятие о нормализации данных. Типы связей между таблицами. Создание базы данных в среде реляционной СУБД (MS ACCESS). Реализация приложений: запросы, отчеты.

#### **Базы данных на электронных таблицах (5 ч)**

Создание базы данных (списка) в среде табличного процессора (MS Excel). Использование формы для ввода и просмотра списка, для выборки данных по критериям. Сортировка данных по одному или нескольким полям. Фильтрация данных. Сводные таблицы.

#### **Программирование приложений (4 ч)**

Макросы: назначение, способы создания и использования, Структура программы на VBA. Объекты VBA для MS Excel. РМ» работка пользовательского интерфейса: диалоговые окна. Введение в программирование на VBA.

#### **Итоговое повторение (1 ч)**

#### *11 класс*

#### **Введение в моделирование (3 ч)**

Основные понятия и принципы моделирования. Моделирование и компьютеры. Разновидности математических моделей. Компьютерное математическое моделирование, его этапы.

#### **Инструментарий компьютерного математического моделирования (5 ч)**

Табличные процессоры и электронные таблицы. Табличный процессор MSExcel, основные сведения. Построение графикой зависимостей между величинами в ТП Excel. Система математических расчетов MathCAD. Примеры использования MathCAD.

#### **Моделирование процессов оптимального планирования (12 ч)**

Постановка задач оптимального планирования. Линейное программирование введение. Общая формулировка и существование решения задач линейного программирования. Симплекс-метод. Алгоритмическая реализация симплекс-метода. Понятие о нелинейном программировании. Использование средства «Поиск решения» табличного процессора Excel для решения задач линейного и нелинейного программирования. Решение задач оптимизации с помощью пакета MathCAD. Программная реализация симплекс-метода в VBA; сопоставление с Turbo-Pascal. Динамическое программирование. Алгоритмическая реализация метода динамического программирования. Реализация алгоритма динамического программирования в VBA. Понятие о моделях многокритериальной оптимизации.

#### **3D-моделирование и анимация (6 ч)**

Принципы построения и редактирования трехмерных моделей. Сеточные модели. Материалы. Моделирование источников освещения. Камеры.

Аддитивные технологии (3D-принтеры).

#### **Информационные технологии (5 ч)**

Принципы и методы обмена данными между различными приложениями в MS Office. Математические возможности MS Word: формулы, схемы , диаграммы, математические тексты.

## **Итоговое повторение (3 ч)**

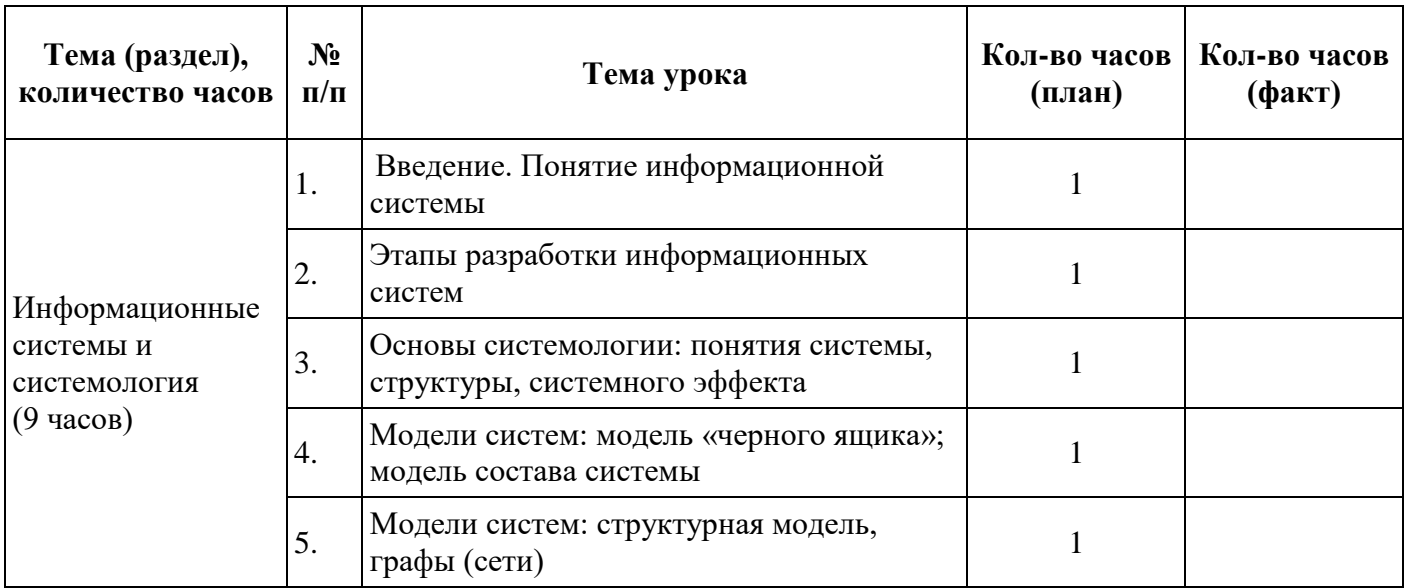

#### .**Календарно-тематическое планирование 10 класс**

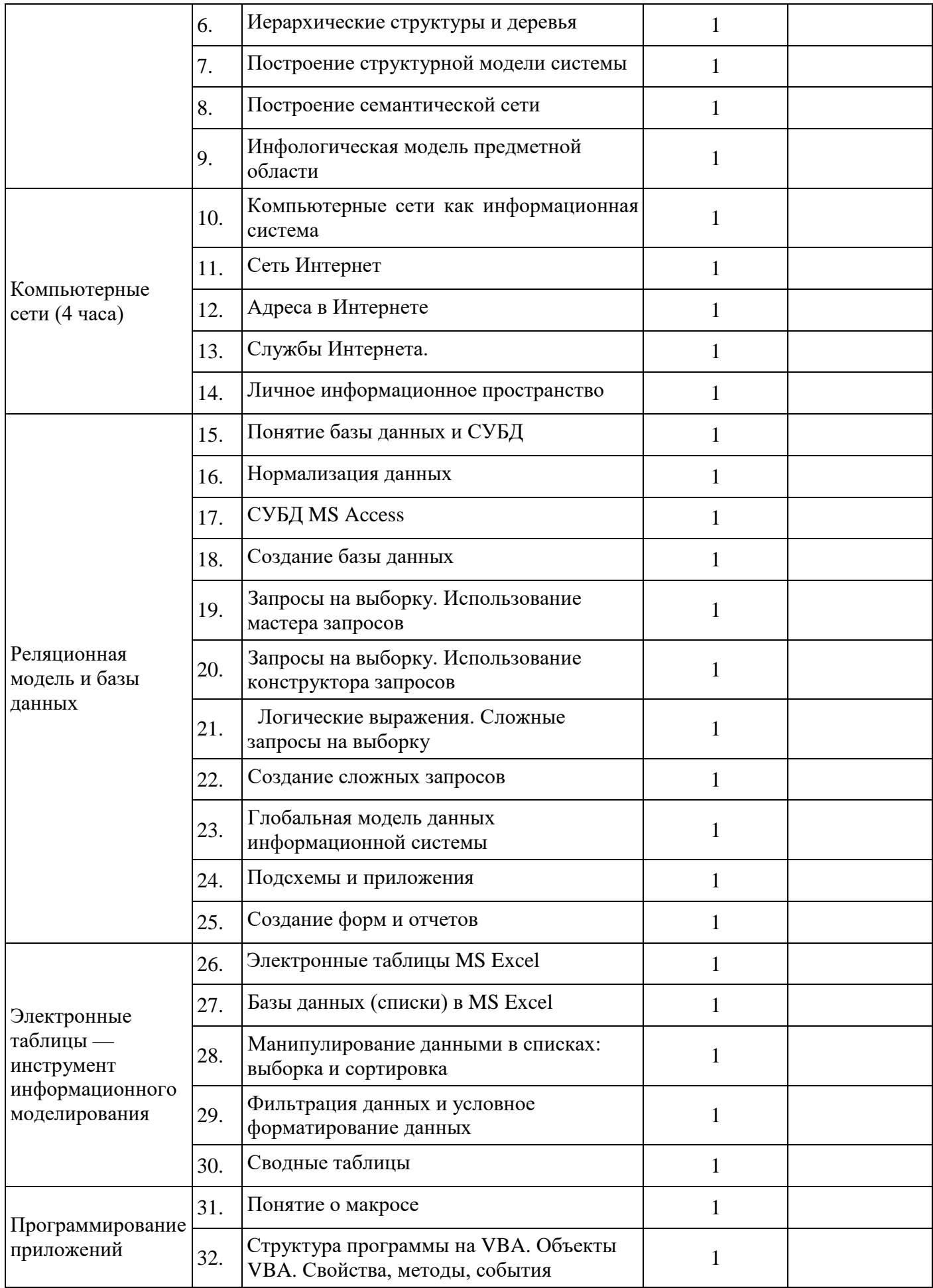

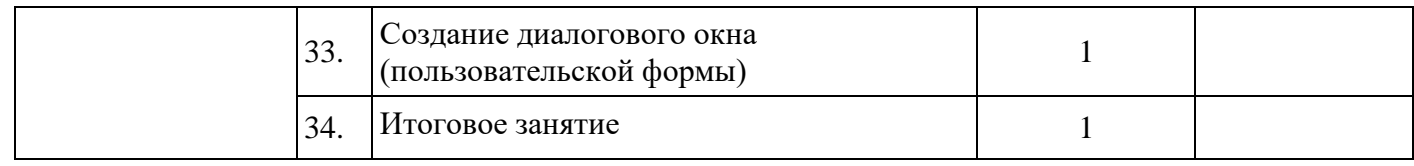

# **Календарно-тематическое планирование 11 класс**

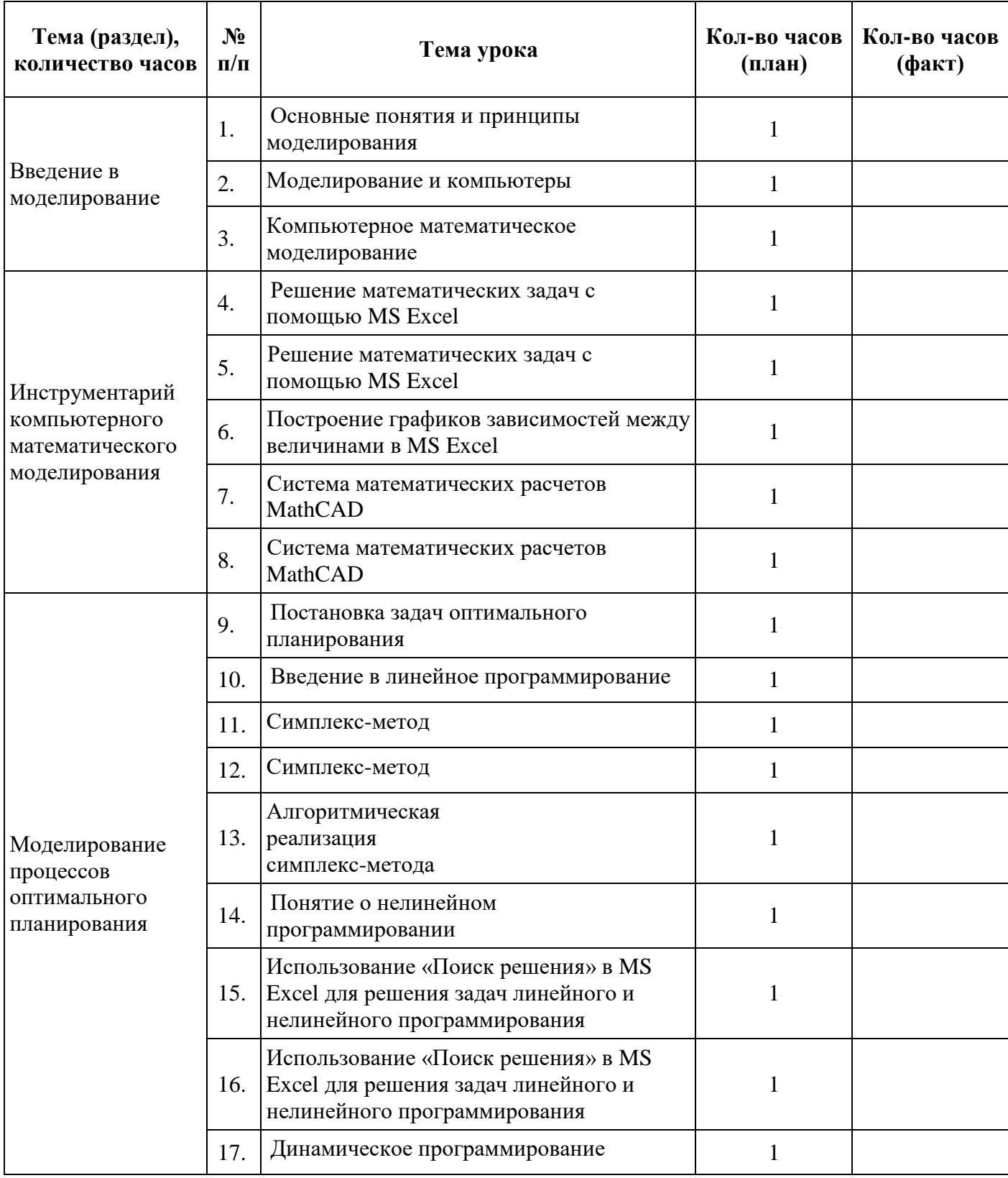

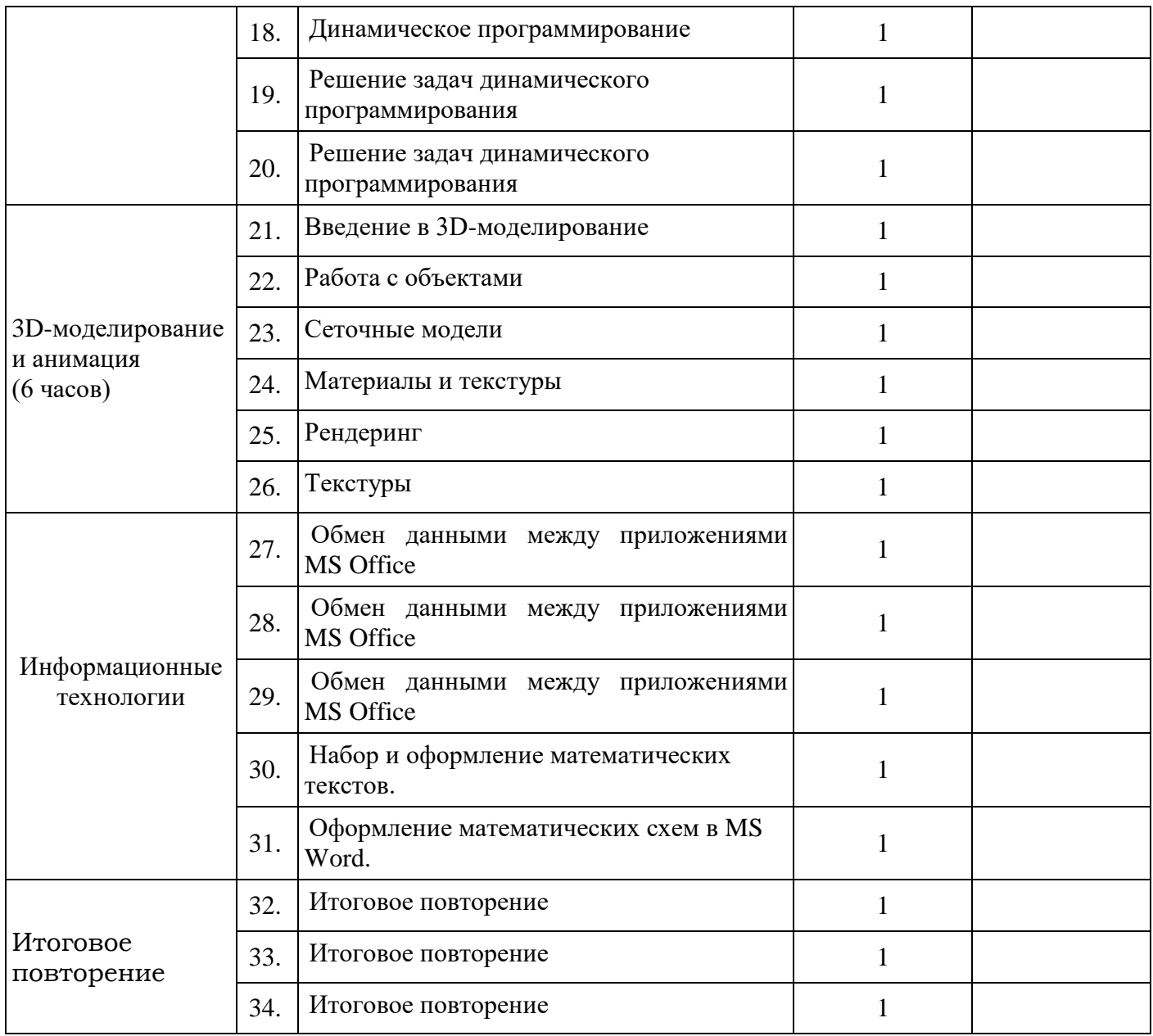

# **Учебная литература**

1. *Семакин И.Г., Хеннер Е.К.* Информационные системы и модели. Элективный курс: Учебное пособие. – М.:БИНОМ. Лаборатория знаний, 2015.

2. *Семакин И.Г., Хеннер Е.К.* Информационные системы и модели. Элективный курс: Методическое пособие. – М.:БИНОМ. Лаборатория знаний, 2016.

3. *Семакин И. Г., Хеннер Е. К.* Информационные системы и модели. Элективный курс: Практикум. — М.: БИНОМ. Лаборатория знаний, 2016.